# **LibAbs: An Efficient and Accurate Timing Macro-Modeling Algorithm for Large Hierarchical Designs**

Tin-Yin Lai Dept. of ECE, UIUC, IL, USA tinyinlai@gmail.com

Tsung-Wei Huang Dept. of ECE, UIUC, IL, USA twh760812@gmail.com

Martin D. F. Wong Dept. of ECE, UIUC, IL, USA mdfwong@illinois.edu

# ABSTRACT

The ever-increasing design complexity is driving the need of fast and accurate macro-modeling algorithms to accelerate the hierarchical timing. We introduce LibAbs, an effective macro-modeling algorithm that efficiently supports high accuracy, high compression rate, and multi-threading. LibAbs applies tree-based graph reduction techniques to reduce the model size with comparable accuracy values to the flat model under multi-threaded environment. LibAbs outperforms existing tools including top winners from TAU 2016 macromodeling contest in terms of model size, accuracy, and runtime on industry benchmarks. The in-context usage of our abstracted model has also demonstrated promising performance for timing-driven optimizations in large hierarchical designs.

# Keywords

Timing macro-modeling, Static timing analysis

# 1. INTRODUCTION

As design complexities continue to increase, timing analysis has been one of the most time-consuming tasks in the optimization cycles recently. Hierarchical timing analysis is one of the solutions to speed up the timing closure via precomputing timing in several parts of designs. In hierarchical timing, a large design is partitioned into several manageable sub-designs. These manageable sub-designs can generate timing in shorter runtimes. By optimizing timing on these sub-designs, the timer can reduce the computational space in timing analysis on large designs. Timing macro-modeling is an essential step in the hierarchical timing to optimize runtime. A timing macro modeler, the engine of timing macromodeling, abstracts sufficient timing behavior of sub-designs into macro models. A timing macro modeler is shown in Figure 1. The timing of sub-designs can be efficiently reproduced using macro models in the timing analysis of large designs. A successful macro model is small, accurate, and reusable. Hierarchical timing analysis with successful macro

Permission to make digital or hard copies of all or part of this work for personal or classroom use is granted without fee provided that copies are not made or distributed for profit or commercial advantage and that copies bear this notice and the full citation on the first page. Copyrights for components of this work owned by others than ACM must be honored. Abstracting with credit is permitted. To copy otherwise, or republish, to post on servers or to redistribute to lists, requires prior specific permission and/or a fee. Request permissions from permissions@acm.org.

*DAC '17, June 18-22, 2017, Austin, TX, USA*

c 2017 ACM. ISBN 978-1-4503-4927-7/17/06. . . \$15.00

DOI: http://dx.doi.org/10.1145/3061639.3062274

models significantly accelerates the optimization cycles by saving runtime on identical and duplicated sub-designs.

However, in prior works, macro models were unable to capture accurate timing  $[2]$ . In  $[2]$ ,  $[3]$ , and  $[4]$ , they generated macro models based on a comparably straightforward timing model without considering parasitic delay. To date, timing macro-modeling in large hierarchical timing is still an open problem. Academy and industry jointly held 2016 TAU timing contest [1] to seek for novel solutions. According to the published results from the TAU timing contest [1], the top performers were unable to strike a balance between model size and accuracy. Therefore, we provide a new algorithm to address the problem in both accuracy and model size.

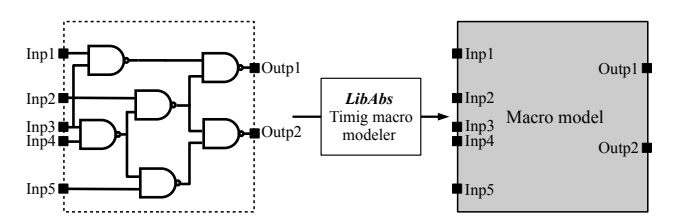

Figure 1: A timing macro modeler abstracts timing behavior of a sub-design into a macro model to speed up the timing analysis.

In this paper, we introduce LibAbs, a timing macro-modeling algorithm, that efficiently supports:

- Industry standard format. LibAbs is compatible with the industry standard format. Our macro model can be integrated into the existing timing engine.
- Accuracy. Comparing with the timing in the original flat circuit, LibAbs generates accurate macro models.
- High compression rate. LibAbs generates macro models with small model size.
- Multi-threading. LibAbs supports multi-threading to generate a macro model in parallel efficiently.
- Effective macro usage. To facilitate timing-driven optimizations, our macro models reduce the total runtime of both the in-context and out-context timing analysis.

The above advantages confer LibAbs an accurate, efficient, and high-quality macro modeler. Compared to the original flat timing, the experimental results demonstrate that the macro model generated by LibAbs is smaller by 33% while the performance margin in terms of accuracy is

kept within 0.3ps. In addition, in-context usage can speed up to around  $\times 3$  with hundreds of operations.

The rest of the paper is organized as follows. In Section 2, we formulate the problem. In Section 3, we show the theories and strategies of LibAbs. Our experimental results are in Section 4. Finally, in Section 5, we conclude our accomplishments.

## 2. PROBLEM FORMULATION

We follow the rules of TAU 2016 timing contest [1].

PROBLEM 1. The goal of timing macro-modeling is to create a macro model from a given circuit design and the boundary timing. The boundary timing includes primary input arrival time, primary input slew, primary output required arrival time, and primary output load. In the TAU contest [1], the range of primary input slew is 0ps to 250ps and primary output load is 0pf to 250pf. A macro model is capable of reproducing the timing behavior at primary inputs and primary outputs. A macro model is written in the format of a single cell in Liberty files.

As shown in Figure 2, the timing macro modeler generates a library cell that represents a full netlist described in input files. To validate accuracy, we use both full netlist and macro model in the same parent-level circuit and compare the timing on input/output ports using OpenTimer [5], the golden timer in the TAU contest [1]. In addition, our macro models also consider the parasitic delay and Common Path Pessimism Removal (CPPR).

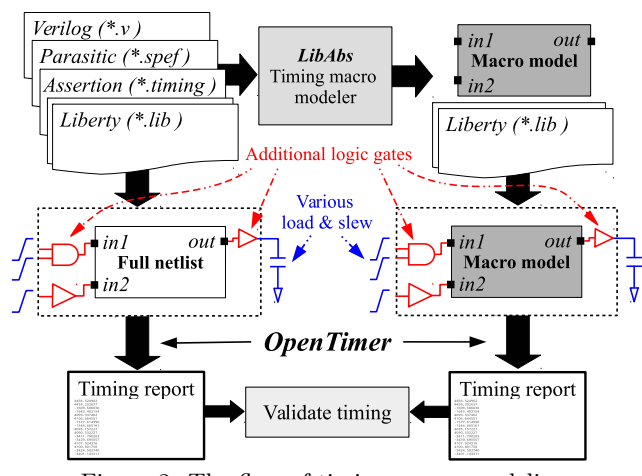

Figure 2: The flow of timing macro-modeling. Hereafter, we first introduce input files in Section 2.1. Section 2.2 describes the output files and evaluation part.

# 2.1 Input Files

Our input files follow the industry formats. A gate-level netlist is defined in a Verilog (∗.v) file. Parasitic information, provided in the Standard Parasitic Exchange Format (∗.spef) file, describes resistor-capacitor (RC) trees on wires for estimating the Elmore delay. An assertion (∗.timing) file sets initial boundary timing, including arrival time and slew at primary inputs; output load and required arrival time at primary outputs. Liberty  $(*_.Earlyuth)$  and  $*_. Late\ldots lib)$ files provide the Early and the Late timing information of standard cells for hold tests and setup tests respectively. Timing information in Liberty files includes delay, slew, and setup/hold constraints in the form of Look Up Tables (LUTs).

## 2.2 Output Files and Evaluation

Output files are two liberty (Early and Late) files that contain a single cell representing the macro model. For all the primary inputs/outputs of the original netlist, there exist corresponding primary input/output pins in this single cell. Liberty files save timing information in 2-D LUTs.

For evaluating the accuracy, the original netlist is connected with some additional gates to input ports and from output ports. The assertion file provides input slew/arrival time and output load/required time for OpenTimer to report slack at both input and output pins, arrival time at output ports. The output of OpenTimer is the golden timing report. Macro model connects to the same additional gates at both input pins and output pins as well. We set the same assertion file and report timing. Finally, we compare the output timing report with the golden timing report. We also compare the runtime and memory usage in the two timing analysis.

# 3. ALGORITHM

In this section, we introduce the algorithm of LibAbs. Overall program flow is shown in Figure 3.

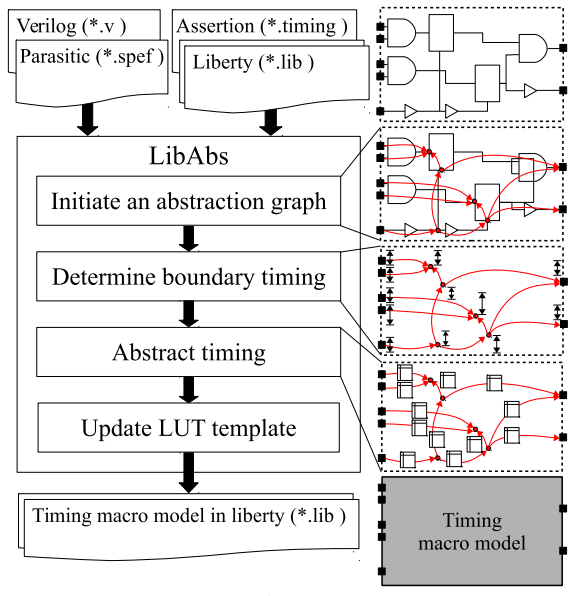

Figure 3: LibAbs program flow.

In LibAbs, we first initiate an abstraction graph,  $G_{abs}$ , from the original timing graph  $G_{timing}$ . We use the term abs-node and abs-edge to refer to the node in  $G_{abs}$  and the edge in  $G_{abs}$  respectively. Secondly, to reduce the search space and computational effort, we determine boundary timing on all the abs-nodes. Third, considering the boundary timing, we abstract timing information path by path. Finally, we update LUT template for library syntax usage and write out library files.

### 3.1 Abstraction Graph Construction

Based on a original timing graph, we construct a abstraction graph by merging timing arcs. We aim to merge timing arcs with minimum accuracy loss. The merging of branchin/out arcs may induce accuracy loss. However, if a subgraph of a timing graph is a tree structure, there exists a sub-abs-graph that consists of abs-nodes on a root and

leaves of the tree graph and abs-edges link root to each leaf respectively. Furthermore, if the load capacitance value remains fixed on each node, the abs-graph merges timing with no accuracy loss.

The values of load capacitance on internal pins that are not connected to the primary outputs are constants because the sub-design circuit remains unchanged in the parent-level optimization cycles. If we can find a sub-graph of a timing graph which is a tree, we can accumulate delay and derive slew with a given slew and fixed output loads trough a unique path between a root and each leaf on each absedge. This is suitable in both out-trees, the leaf pins are in the fanout cone of a root pin, and in-trees, the leaf pins are in the fanin cone of a root pin. However, in the netlist, the number of branch-in is usually more than the number of branch-out because most of the standard cells are equipped with branch-in timing arcs, including NAND, AND, NOR, OR, XOR, etc. Therefore, to minimize the model size, we would like to find all the in-trees with deepest possible leaves, maximal in-trees.

We are unable to annotate load capacitance on internal pins in liberty files. However, load capacitance values vary at timing arcs that are connected to the output ports, as the macro block can be reused in different places of the design. For wires that are only connected to a single output port, load indices on LUTs can solve the problem. Some wires connect to not only output ports but also cell pins. In this case, load capacitance values on output ports vary, but internal cell pins are unaware of it. To solve this problem, we connect all input pins of previous cells to the primary outputs and other internal cell pins. We call these abs-edges primary output segments.

Timing graph is a Directed Acyclic Graph (DAG). The problem is to partition a DAG into a forest of maximal intrees. By definition, in an in-tree, all nodes have less than one output edge except the root. Therefore, the node with multiple branch-out abs-edges must be the root of the intree. To find the longest paths in the in-trees, we cut DAG at multiple branch-out nodes. We found out that Depth First Search (DFS) can complete this task. We will show how LibAbs abstracts the timing graph into an abstraction graph  $G_{abs}$  in Algorithm 1.

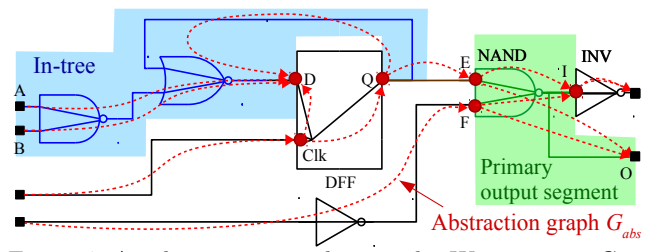

Figure 4: An abstraction graph example. We construct  $G_{abs}$ with 13 abs-edges and 12 abs-nodes including primary inputs and primary outputs.

Figure 4 shows an example circuit. Originally, there are 20 edges in the timing graph. We construct  $G_{abs}$  as follows. In this circuit, the blue part corresponds to an in-tree. We connect leaves, i.e., the primary input A, the primary input B, and Q pin of DFF, to the root pin, i.e., D pin of the DFF. Next, the green part of the circuit shows a primary output segment, where we connect the E pins and the F pin of the NAND gate to the primary output O and the I pin of the INV gate. In the end, there are only 13 abs-edges in  $G_{abs}$ .

#### Algorithm 1 Abstraction graph construction

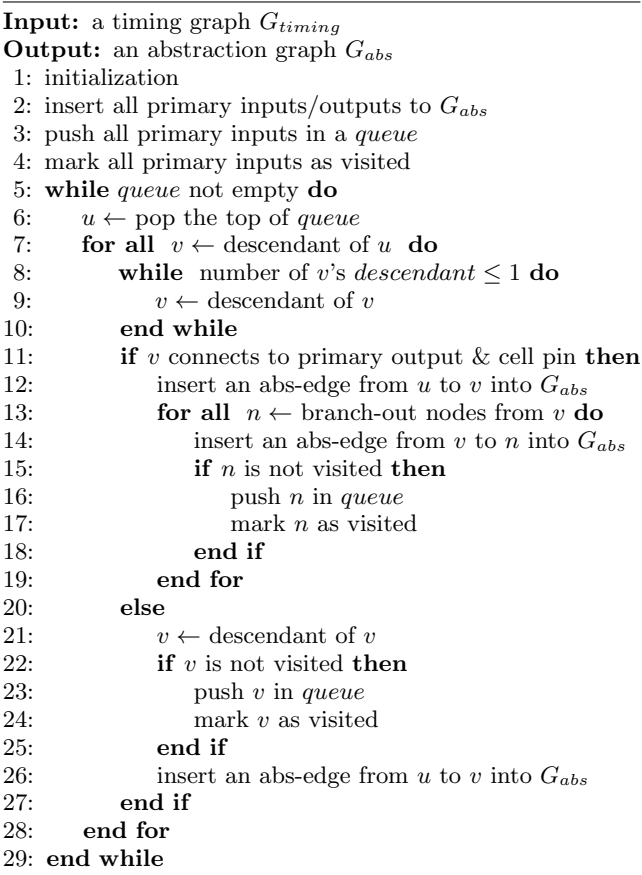

The final  $G_{abs}$  of the circuit is shown as red dashed lines. In addition to the input and output ports, 6 internal abs-nodes are shown as red dots.

### 3.2 Boundary Timing Determination

Because of the design constraints, a macro model is usually used under certain boundary timing defined by a range of input slew and output load. Based on the boundary timing, the macro modeler can reduce the search space by limiting the size of LUTs in the following steps. According to the TAU timing contest [1], the range of input slew is from 0ps to 250ps and the range of output load is from  $0pF$  to  $250pF$ . Therefore, we record both the minimum and the maximum of slew and load on abs-nodes by setting the best and the worst slew and load on all input/output ports. Properly constraining the boundary timing is beneficial for reducing the search space.

#### 3.3 Timing Abstraction

In timing abstraction, LibAbs tabulates timing information. In the first step of timing abstraction, we assign a set of proper indices to each abs-edge. Secondly, we trace through timing arcs on abs-edges to derive timing for every index entry. Finally, we assign the timing into the corresponding LUTs. The timing here includes delay values, slew values, or constraint values.

#### *3.3.1 Indices Initiation*

Assigning indices is critical in timing macro-modeling. If

#### Algorithm 2 Determine boundary timing

**Input:** a timing graph  $G_{timinq}$ **Input:** an abstraction graph  $G_{abs}$ **Output:** an abstraction graph  $G_{abs}$ 1: set min input slew on  $G_{tuning}$ 2: set min output load on  $G_{tuning}$ 3: update timing on  $G_{tuning}$ 4: record min slew and min load on all abs-nodes 5: set max input slew on  $G_{tuning}$ 6: set max output load on  $G_{tuning}$ 7: update timing on  $G_{tuning}$ 8: record max slew and max load on all abs-nodes

#### Algorithm 3 Abstract timing

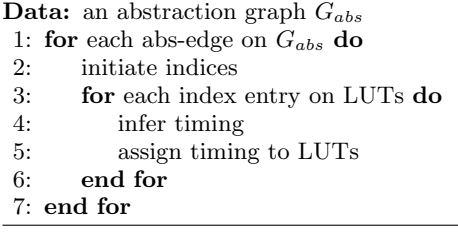

the indices values are not properly selected, distortion in accuracy leads to an inaccurate timing model. For transition tables and delay tables, two indices are slew on the source pin and load on the sink pin. In constraint tables, two indices are slew on the clock pin and slew on the data pin of a flipflop.

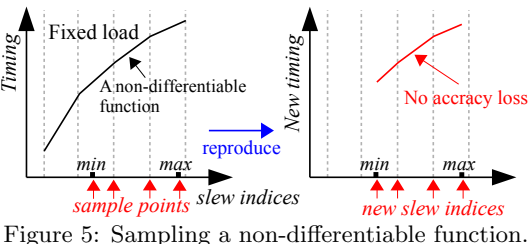

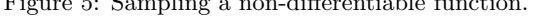

First, we select sets of indices on transition tables and delay tables. In the timing analysis, timing on wires are continuous functions because parasitic delay and slew are based on the Elmore delay model. Tabulating parasitic timing is equivalent to sampling a smooth and differentiable functions. However, the timer interpolates a LUT with a set of slew and load on a cell arc. LUT is a non-differentiable function. Actually, except for the nonnon-differentiable points, LUT is a linear function [1]. Therefore, if we sample on non-differentiable points, we lose no accuracy. To avoid accuracy distortion on timing, LibAbs selects slew indices that are derived from the first cell arc from the source node because the slew indices from the first cell arc determine the first set of non-differentiable points. If the first arc from the source node is a wire, we have to find the first cell arc and back propagate indices to the source node. The formula for back propagating slew is derived from the Elmore delay if load capacitance values remain constants:

$$
slew\_indices_{source} = \sqrt{slew\_indices_{sink}^2 - impulse^2}
$$
 (1)

where the impulse is the impulse delay from the Elmore model [1]. In addition, by utilizing the boundary timing

from Section 3.2, we bound indices to reduce the size of LUTs.

Similarly, load indices are determined based on the last cell arc to the sink node. If the last arc is not a cell arc, we need to forward propagate load indices as well.

 $load\_indices_{sink} = load\_indices_{last\_arc} - total\_cap_{wire}$  (2)

We bound the load indices as well. For an internal pin, the load is fixed.

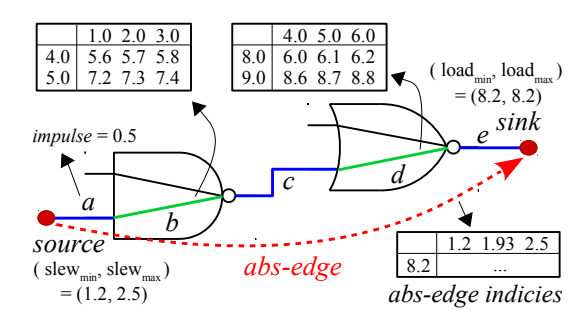

Figure 6: Initiate indices. Slew indices of the abs-edge, (1.2, 1.94, 2.5), are derived from  $b$ . Load indices,  $(8.2)$ , are derived from cell arc d.

For instance, in Figure 6, an abs-edge starts from a source node to a sink node. We derive slew indices of this abs-edge from cell arc  $b$ ,  $(1.0, 2.0, 3.0)$ . We back propagate slew indices from Equation 1 and get slew indices (0.86, 1.94, 2.96). Finally, we insert the maximum and minimum slew into slew indices and remove indices outside the boundary. We remove 0.86 and 2.96 and insert 1.2 and 2.5 into slew indices. Slew indices of the abs-edge are (1.2, 1.94, 2.5). Load indices are derived from cell arc d and back propagate load. However, load indices are bounded by 8.2 in this case finally.

Two indices of a constraint table are slew from the clock pin and the data pin of a flip-flop. A clock pin has two branch-out abs-edges. A data pin of a flip-flop is the end of timing path. Therefore, in  $G_{abs}$ , the abs-edge with constraint table copies indices from constants arcs and bound slew indices by slew boundary on the clock pin and the data pin.

#### *3.3.2 Timing Inference*

After indices have been decided, LibAbs infers timing for every index entry of LUTs on each abs-edge by tracing through cell arcs and RC arcs on abs-edges. However, tracing through arcs on a given abs-edge with a sink node and a source node is difficult because of the multiple branchout arcs from a source node and multiple branch-in arcs to the sink node. Therefore, for implementation, we annotate a directed node on an abs-edge to direct which branch-out arcs to trace. The directed node is at the sink node of the first arcs.

As we aim to create a single cell to model a circuit, there are only two types of internal cell arcs: (1) combinational arcs and (2) constraint arcs. We first discuss delay and slew on combinational arcs. To propagate delay with a pair of input slew and output load, we accumulate delay and update current slew as we trace through timing arcs from the source node to the sink node of an abs-edge. As we trace through cell arcs, we interpolate the LUTs from the original standard cell library to get delay and slew. We derive delay and slew

Table 1: Runtime and memory usage

| Circuits          | $#$ of Gates | Our work   |           | 1 <sup>st</sup> of TAU contest |           | $2nd$ of TAU contest |           |  |  |  |  |
|-------------------|--------------|------------|-----------|--------------------------------|-----------|----------------------|-----------|--|--|--|--|
|                   |              | runtime    | memory    | runtime                        | memory    | runtime              | memory    |  |  |  |  |
| mgc_edit_dist     | 221539       | 13.51 s    | $1.68$ GB | 28s                            | $1.80$ GB | 67 s                 | $4.02$ GB |  |  |  |  |
| vga_lcd           | 286413       | $18.65$ s  | 2.27 GB   | 32s                            | $2.19$ GB | 75s                  | 4.55 GB   |  |  |  |  |
| leon3mp           | 1534156      | 109.64 s   | 11.85 GB  | $317.5$ s                      | 14.67 GB  | 419s                 | 17.10 GB  |  |  |  |  |
| netcard           | 1628325      | 117.31 s   | 12.49 GB  | 341 s                          | 15.37 GB  | 1117s                | 23.00 GB  |  |  |  |  |
| $l$ eon $2$       | 1892057      | $136.66$ s | 14.97 GB  | $409.5$ s                      | 18.26 GB  | 926.5 s              | 32.35 GB  |  |  |  |  |
| Table 2: Accuracy |              |            |           |                                |           |                      |           |  |  |  |  |

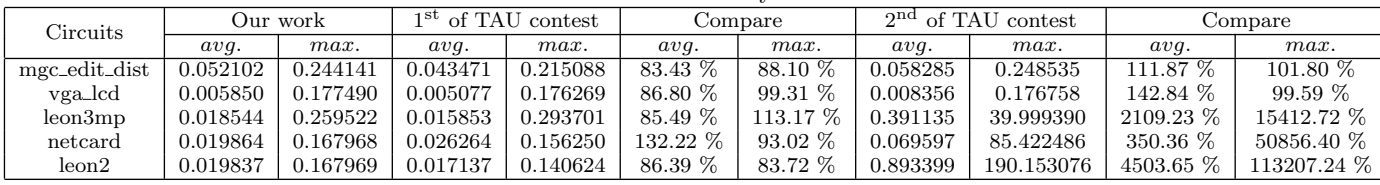

based on the Elmore delay and the parasitic wire information given in .spef files. In constraint arcs, we derive slew from a pair of given clock pin slew and data pin slew. We show the detail in Algorithm 4.

Algorithm 4 Infer timing

Data: an abs-edge

Input: slew  $slew_{source}$  on source and load loadsink on sink Output: delay and slew 1:  $u \leftarrow$  the source node of the *abs-edge* 

delay on  $e$ 

2:  $v \leftarrow$  the directed node of the *abs-edge* 

3:  $e \leftarrow$  the timing arc from u to v

4:  $delay \leftarrow 0$ 

5:  $slew \leftarrow slew_{source}$ 

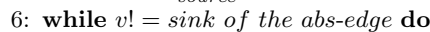

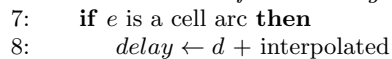

9:  $slew \leftarrow \text{interpolated} \text{skew on } v$ 

```
10: else if e is a RC arc then
```

```
11: delay \leftarrow d + delay derived from e
```

```
12: slew \leftarrow \text{skew} \text{ derived to } v
```

```
13: end if
```

```
14: e \leftarrow the next timing arc
```

```
15: v \leftarrow the sink node of e
```

```
16: end while
```
# 3.4 Update LUT Template

In timing analysis, the LUT template is an essential information for timer, such as LUT name, size, and the range of variables in indices. As we already tabulated timing in the previous steps, we need to insert LUT templates in liberty files. Therefore, we sweep through all the LUTs on abs-edges and insert the corresponding LUTs templates.

# 3.5 Multi-threading

It is desired to utilize the power of many-core machines to develop a parallel algorithm. LibAbs highly supports multi-threading in timing abstraction which involves heavy computations. In Section 3, the variables for inferring timing on abs-edges are independent to each other. Therefore, multiple threads can spawn to deal with each iteration of inferring timing on an abs-edge in a parallel manner to improve the throughput. The higher throughput also translates into higher speedup. With the support of multithreading, LibAbs generates macro models efficiently. In our program, the multi-threading version with 8 threads computing is more than  $\times 4$  faster than the single-threading version. As shown in Algorithm 5, we apply multi-threading in Algorithm 3.

#### Algorithm 5 Abstract timing with multi-threading

**Data:** an abstraction graph  $G_{abs}$ 

- 1: #pragma omp parallel for
- 2: for each abs-edge on  $G_{abs}$  do
- 3: initiate indices
- 4: for each index entry on LUTs do
- 5: infer timing
- 6: assign timing to LUTs
- 7: end for

8: end for

# 4. EXPERIMENTAL RESULTS

We implement LibAbs in C++ language with OpenMP 3.1 as multi-threading library [6]. In the experiment, our machine is equipped with  $Intel(R)$  Xeon(R) CPU E5-2660  $@$ 2.20GHz with 8 cores and 128GB memory on Linux 64-bits system [7]. Our benchmarks are from the 2016 TAU timing contest [1]. We compare with the top-two performers from the 2016 TAU timing contest [1].

# 4.1 Abstraction Runtime and Memory Usage

In the beginning, we compare the abstraction runtime and memory usage with the top performers from the TAU timing contest 2016 [1]. We collect runtime and memory data in the average of twenty runs. Table 1 shows that runtime of the  $2<sup>nd</sup>$  place team runs  $\times 3.9$  to  $\times 9.5$  slower than our work. In addition, memory usage of the  $2<sup>nd</sup>$  place team is  $\times 1.4$  to  $\times 2.3$  higher than our work. The macro modeler from the 2<sup>nd</sup> place team is not multi-threaded, and their throughput is low. The experimental results of runtime and memory usage show that our work is faster and more efficient in memory usage compared to the top performers in the TAU timing contest. It is expected that the new liberty files need longer time for setting up in OpenTimer [5] because the liberty file size is larger.

# 4.2 Accuracy

For testing accuracy, we experiment on the benchmarks with \*.timing1 and \*.timing2 file to setup boundary timing from the final evaluation of TAU 2016 and report (1) slack at primary inputs, (2) slack at primary outputs, and (3) arrival time at primary outputs. We estimate the accuracy in error values by averaging over both slack and arrival time from \*.timing1 and \*.timing2. A time unit in the original circuit library is 1ps. In Table 2, our max error in all benchmarks are less than 0.26 ps with input slew and output load in range of  $0ps$  to  $250ps$  and  $0pf$  to  $250p$ 

Table 3: Compression rate

| Circuits       | Original circuit |         | Our work |         | Compression rate |           | 1 <sup>st</sup> of TAU contest |         | Compression rate |         |
|----------------|------------------|---------|----------|---------|------------------|-----------|--------------------------------|---------|------------------|---------|
|                |                  | ιEΙ     | ΙN       | E       | N                | ΙE.       | N                              | ΙE      | N                | ΙE      |
| mgc_edit_dist  | 581319           | 691863  | 95288    | 211461  | $16.39\%$        | $30.56\%$ | 355111                         | 498788  | 46.24\%          | 55.74\% |
| vga_lcd        | 768050           | 894826  | 129240   | 273016  | $16.83\%$        | $30.51\%$ | 2071117                        | 2842994 | 49.70\%          | 58.85%  |
| $l$ eon $3$ mp | 4167632          | 4830700 | 753406   | 1525362 | $18.08\%$        | 31.58%    | 2565434                        | 3510170 | 49.53%           | 58.75%  |
| netcard        | 4458141          | 5264603 | 783831   | 1688054 | $17.58\%$        | 32.06%    | 307526                         | 423687  | 52.90%           | 61.24\% |
| $l$ eon $2$    | 5179094          | 5974414 | 949427   | 1894248 | $18.33\%$        | 31.71%    | 2071117                        | 2842994 | 46.46\%          | 54.00%  |

 $|N|$  = number of nodes on timing graph.

 $|E|$  = number of edges on timing graph.

respectively. Moreover, our average error in all benchmarks are less than 0.06ps. Comparing to the  $1<sup>st</sup>$  place team, our model results in similar error values within 0.04ps. In the benchmarks vga lcd and mgc edit dist, maximum error values of the  $2<sup>nd</sup>$  place team are similar to our work. However, in benchmark leon3mp, netcard, and leon2, the max error values result in  $\times 154.13$  to  $\times 1132.07$  more error than our work. The macro model from the  $2<sup>nd</sup>$  place team is not accurate. Our macro models, on the other hand, are accurate and reliable to be used in large hierarchical designs.

#### 4.3 Compression Rate

Compared to the original circuit, our tool compresses model size into less than 33% in the number of edges and 19% in the number of nodes. Our work largely reduces model size. The results of the compression rate also show that our macro model is about  $\times 3$  smaller than the macro model from  $1<sup>st</sup>$ place team in the number of nodes. In our experiment, our new model needs about  $\times1.5$  to  $\times2$  for timer setup time than the original circuit. However, due to the smaller model size, we can reduce the runtime of timing propagation by 70%. Our macro models are highly compressed to speed up the timing analysis in parent-level designs.

### 4.4 Macro Usage

To alleviate the design turnaround, the macro models are frequently used in the inner loops of timing-driven optimization procedures. In fact, macro models can be timed in both out-context usage (isolated) and in-context usage. Macro models have to handle a critical amount of incremental changes in the parent-level circuits. It suffices to experiment the in-context usage of a macro model since the out-context usage can be covered by the in-context usage. We change input and output boundary timing over hundreds of operations in this experiment. The total runtime is shown in Figure 7. It can be observed that by using our macro models, the total runtime on all benchmarks can be substantially reduced to one-third of the flat timing. To sum up, the above experiments have demonstrated the promising performance of our algorithm in terms of accuracy, high compression rate, and effective macro usage.

# 5. CONCLUSIONS

Our algorithm, LibAbs, provides an efficient method to abstract timing of a design and generate an accurate macro model with a high compression rate. The macro models generated by LibAbs reproduce accurate timing with accuracy loss within 0.3ps. Compared to the original timing analysis, the model size of our generated macro model is 32% comparing to the original timing analysis. According to our experimental results, LibAbs outperforms the top performers from the 2016 TAU contest.

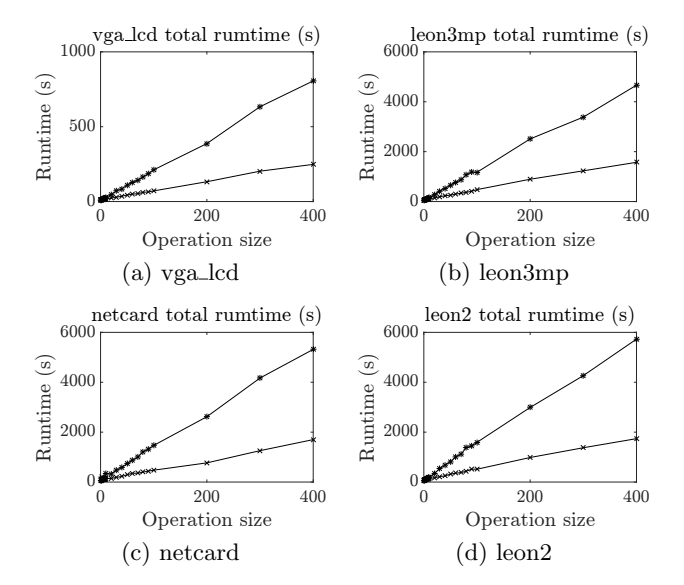

Figure 7: Runtime of timing analysis:  $\times$  is our new timing model and ∗ is the original flat circuit.

## 6. ACKNOWLEDGMENTS

This work is sponsored by the National Science Foundation under Grant CFF-1320585 and CFF-1421563. The authors acknowledge the TAU 2016 Timing Contest committees for the discussion , and team iTimerM for their binary.

#### 7. REFERENCES

- [1] "TAU Contest 2016," TAU Contest 2016 [Online]. Available: https://sites.google.com/site/taucontest2016/. [Accessed: 21-Sep-2016].
- [2] A. J. Daga, L. Mize, S. Sripada, C. Wolff, and Q. Wu, "Automated timing model generation," In Proceedings of the 39th annual Design Automation Conference - DAC '02, pp. 146-151.
- [3] C. W. Moon, H. Kriplani, "Timing model extraction of hierarchical blocks by graph reduction," In Proceedings of the 39th annual Design Automation Conference- DAC '02, pp. 152-157.
- [4] S. V. Venkatesh, R. Palermo, M. Mortazavi, and K. A. Sakallah. "Timing abstraction of intellectual property blocks." In Proceedings of Custom Integrated Circuit Conference - CICC '97, pp. 99-102.
- [5] T.-W. Huang and M. D. F. Wong, "OpenTimer: A high-performance timing analysis tool," 2015 IEEE/ACM International Conference on Computer-Aided Design - ICCAD '15, pp. 895-902.
- [6] L. Dagum and R. Menon, "OpenMP: an industry standard API for shared-memory programming," IEEE Computational Science and Engineering, vol. 5, no. 1, pp. 46 - 55, 1998.
- [7] "Illinois Campus Cluster," Illinois Campus Cluster [Online]. Available: https://campuscluster.illinois.edu/. [Accessed: 21-Sep-2016].